# **Strutture dati e realizzazione in C**

#### **Strutture dati:**

Termine usato per indicare tipi con elementi del dominio compositi, ad esempio:

- vettori e matrici;
- tavole:
- liste:
- insiemi:
- pile e code;
- alberi e grafi.

## **Obiettivo:**

Introdurre le principali strutture di dato e la loro realizzazione come componenti *software (astrazione di dato* e *tipo di dato astratto*)

## **Tipo di dato astratto:**

**<S, Op, C>** 

- Un insieme di valori detto dominio del tipo (**S**);
- Un insieme di operazioni che si applicano a valori del dominio o che hanno come risultato valori del dominio (**Op**);
- Un insieme di costanti che denotano valori del dominio (**C**).

# **Componenti software:**

*• Librerie:* 

 Il componente rende visibili procedure e funzioni che non fanno uso di variabili non locali. Il componente è una collezione di *operazioni* (ad esempio, funzioni matematiche).

#### *• Astrazioni di dato:*

 Il componente ha dati locali (nascosti) e rende visibili all'esterno i prototipi delle operazioni invocabili (procedure e funzioni) su questi dati locali, ma non gli identificatori dei dati. Attraverso una di queste operazioni si può assegnare un valore iniziale ai dati locali nascosti.

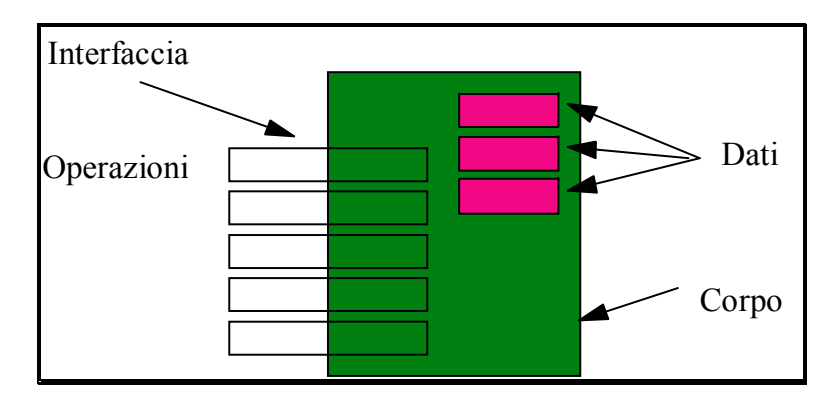

# **Tavole**

#### *• Tipo di dato astratto:*

 Il componente esporta un identificatore di tipo T ed i prototipi delle operazioni eseguibili su dati dichiarati di questo tipo. I "clienti" del componente dichiarano e controllano quindi il tempo di vita delle variabili di tipo T.

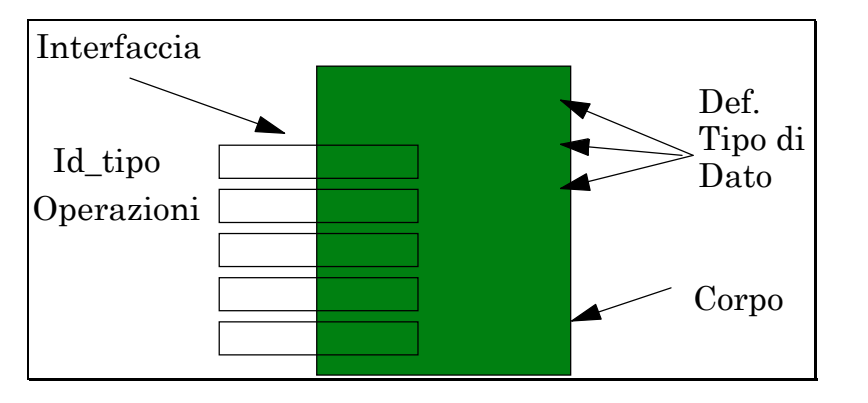

Una tavola è un tipo di dato astratto per rappresentare insiemi di coppie *<chiave, attributi>*.

Ciascuna coppia rappresenta dati riferiti ad un'unica entitàlogica (ad es., persona, documento, etc.) identificata in modo univoco dalla *chiave*.

#### **Esempio:**

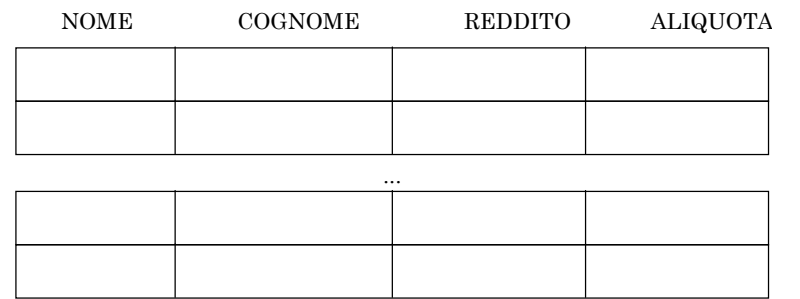

Possiamo, per esempio, rappresentare la tavola in memoria centrale, con un vettore di strutture:

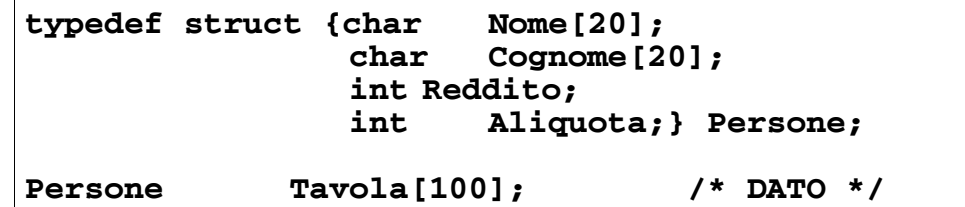

Più spesso sono memorizzate su dispositivi di memoria di massa (*file*).

 $\rightarrow$  In **C** si utilizzano *file binari* (lettura e scrittura di strutture).

# **Tavole: operazioni**

#### **Operazioni tipiche sulle tavole:**

• **inserimento** di un elemento <Chiave, Attributi> *inserisci: tavola* × *chiave* × *attributi*→ *tavola* 

• **cancellazione** di un elemento (nota la chiave) *cancella: tavola* × *chiave* → *tavola* 

- verifica di **appartenenza** di un elemento *esiste: tavola* × *chiave* → *boolean*
- **ricerca** di un elemento nella tavola *ricerca: tavola* × *chiave* → *attributi*

L'operazione di *ricerca* è la più importante.

Spesso la realizzazione è progettata in modo da ottimizzare questa operazione.

**Strutture ad accesso sequenziale, non ordinate sulla chiave, ricerca esaustiva (o ricerca sequenziale): O(N)** 

**Strutture ad accesso diretto, ordinate sulla chiave, ricerca**  binaria (o ricerca dicotomica):  $O(log_2(N))$ 

# **Esercitazione 6.1:**

Scrivere un programma che realizzi una rubrica telefonica come tavola in memoria centrale. In particolare, ogni elemento della tavola è caratterizzato dalle seguenti informazioni:

- Nome (campo chiave)
- numero\_telefono

Il programma deve essere in grado di attuare varie richieste dell'utente:

- *inserimento*: l'utente vuole inserire un nuovo record nell'archivio. Dati nome e numero di telefono della persona da inserire, il programma aggiunge un nuovo elemento all'archivio.
- *cancellazione*: l'utente vuole eliminare un elemento dall'archivio. Dato un nome, il programma dovrà eliminare (se esiste) l'elemento con il nome specificato.
- *ricerca*: dato in ingresso il nome di una persona presente in archivio, si richiede la visualizzazione del numero di telefono relativo alla persona data;
- *uscita*: l'utente richiede che il programma termini.

L'interazione tra l'utente e il programma avviene in modo ciclico: l'utente può sottoporre una richiesta ad ogni ciclo ed il programma, sfruttando un meccanismo di selezione (per esempio **switch**) reagisce nel modo richiesto. L'esecuzione del programma si conclude quando l'utente richiede l'uscita.

#### **Soluzione:**

La rubrica telefonica viene rappresentata come un vettore di record (*rappresentazione sequenziale* in memoria centrale).

La struttura di ciascun record è data dalla dichiarazione:

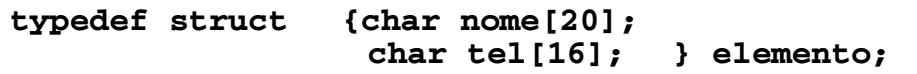

La rubrica (inizialmente vuota) sarà quindi rappresentata come variabile del tipo:

**#define N 100 typedef elemento rubrica[N];** 

Una variabile intera mantiene il numero di elementi inseriti:

#### **int inseriti;**

```
#include <stdio.h> 
#include <string.h> 
/* prototipi */ 
int menu(void); 
int inserimento(rubrica R, int DIM); 
int cancellazione(rubrica R, int DIM); 
void ricerca(rubrica R, int DIM); 
int individua(rubrica R, int DIM, 
                elemento e); 
main() 
{ int scelta, inseriti, fine; 
    rubrica R; 
     inseriti=0; /*tavola vuota*/ 
    fine=0; 
    do 
     {scelta=menu(); 
      switch(scelta){ 
       case 1: 
           inseriti=inserimento(R,inseriti); 
              break; 
       case 2: 
        inseriti=cancellazione(R,inseriti); 
              break; 
       case 3: ricerca(R, inseriti); 
              break; 
       case 4: fine=1; break; 
       default:printf("Scelta sbagliata\n"); 
        } 
     }while (!fine); 
}
```

```
int menu() 
{ int ris; 
    printf("Scegli l'operazione:\n"); 
    printf("\t1\tInserimento\n"); 
    printf("\t2\tCancellazione\n"); 
    printf("\t3\tRicerca\n"); 
    printf("\t4\tUscita\n"); 
    printf("\n\nScelta: "); 
    scanf("%d", &ris); 
    return ris; 
}
```
#### **Inserimento**

L'inserimento determina la memorizzazione dell'elemento dato da standard input nella prima posizione libera del vettore:

```
int inserimento(rubrica R, int DIM) 
{ if (DIM<N-1) 
    { printf("\nInserire nome: "); 
       scanf("%s",R[DIM].nome); 
       printf("\nInserire numero: "); 
       scanf("%s",R[DIM].tel); 
       DIM++; 
 } 
    else printf("Vettore pieno!\n"); 
    return DIM; 
}
```
La funzione **inserimento** produce come risultato il numero di elementi effettivamente inseriti nel vettore: nel caso in cui nella rubrica ci sia spazio sufficiente per l'inserimento del nuovo elemento il risultato è **DIM+1**; altrimenti, l'inserimento non può avere luogo e viene restituito **DIM** come risultato della chiamata.

#### **Cancellazione**

La cancellazione provoca l'eliminazione dalla rubrica (data come parametro) dell'elemento specificato attraverso l'immissione da input del suo nome:

```
int cancellazione(rubrica R, int DIM) 
{ int k, j; 
    elemento e; 
    printf("\nInserire nome: "); 
    scanf("%s",e.nome); 
    k=individua(R, DIM, e); 
    if (k<N) 
{printf("\nCancellazione di %s ...\n", 
           R[k].nome); 
        for (j=k; j<DIM-1; j++) 
           R[j]=R[j+1]; 
        DIM--; 
    } 
    else 
printf("\n%s\t non trovato\n", e.nome); 
    return DIM; 
}
```
Dopo aver letto il nome dell'elemento da cancellare, la funzione ricerca, mediante la funzione **individua**, l'elemento da eliminare nella rubrica **R**.

Se l'elemento esiste (**k<N**), il valore di **<sup>k</sup>** rappresenta l'indice all'interno di **R** (shift, in questo caso; il valore di **DIM** viene decrementato).

Se l'elemento da cancellare non è presente nella rubrica, viene stampato un messaggio.

**DIM** (valore restituito) rappresenta il numero di elementi contenuti nella rubrica.

#### **Ricerca**

La ricerca si attua in due fasi: la prima individua la posizione dell'elemento cercato, mentre la seconda fase stampa (se l'elemento è presente nel vettore) l'elemento stesso:

```
void ricerca(rubrica R, int DIM) 
{ int k; 
    elemento e; 
    printf("\nInserire nome: "); 
    scanf("%s",e.nome); 
    k=individua(R, DIM, e); 
    if (k<N) 
  printf("\n%s\t%s\n",R[k].nome,R[k].tel); 
    else 
  printf("\n%s\t non trovato\n", e.nome); 
}
```
Una volta acquisito il nome della persona da ricercare nella rubrica, la chiamata a **individua** produce come risultato un intero che viene assegnato alla variabile locale **k**; nel caso in cui l'elemento cercato non sia presente nella rubrica **R**, la funzione **individua** restituisce il valore predefinito **N**, altrimenti restituisca l'indice dell'elemento individuato nella rubrica.

In base al valore di **<sup>k</sup>** è quindi possibile differenziare il comportamento della funzione.

```
int individua(rubrica R, int DIM, 
                                 elemento e) 
{ int i,trovato=0; 
    for (i=0; i<DIM && !trovato; i++) 
        if (!strcmp(e.nome, R[i].nome)) 
               trovato=1; 
    if (trovato) return i-1; 
    else return N; 
}
```
Ricerca esaustiva, caso peggiore O(DIM).

### **Esercitazione 6.1bis:**

Ordinare la tavola tramite la funzione **qsort** (definendo una opportuna funzione di confronto **fcmp**) e effettuare la ricerca tramite la ricerca binaria

```
int fcmpt(elemento *e1, elemento *e2) 
{ return strcmp((*e1).nome, (*e2).nome)); } 
... 
/* chiamata qsort : */ 
qsort(R, DIM, sizeof(elemento), fcmpt); 
/* definire individua come ricerca binaria*/
```
# **Discussione**

#### **Tavole, rappresentazione sequenziale**

In memoria centrale, realizzata attraverso *vettori*.

In memoria secondaria, attraverso *file sequenziali*.

I. Per vettori:

 E` necessario porre un limite massimo alla dimensione della tavola (al massimo N elementi)

 Lo spazio di memoria occupato è fisso (indipendente dal numero di elementi della tavola)

II. La ricerca è sequenziale ed esaustiva in entrambi i casi (caso peggiore, N confronti, O(N))

III. Visibilità completa della struttura dati (sia come dato sia come tipo)

## **I. Rappresentazione sequenziale come file:**

# **Esercizio 6.2:**

Realizzare una rubrica telefonica come tavola in memoria di massa (file binario). Prevedere le operazioni di: creazione della rubrica stampa della rubrica ricerca nella rubrica

```
#include <stdio.h> 
#include <string.h> 
typedef struct {char nome[20]; 
                    char tel[16]; } elemento; 
void creafile(char *v); 
void vedifile(char *v); 
void ricerca(char *v); 
main() 
{ creafile("rubrica"); 
    vedifile("rubrica"); 
     ricerca("rubrica"); 
}
```

```
void creafile(char *v) 
{ FILE *f; elemento e;int fine=0; 
    elemento leggiel(); 
f=fopen(v, "wb"); 
printf("Creazione di %s...\n", v); 
while (!fine) 
    { e=leggiel(); 
        fwrite(&e, sizeof(elemento), 1, f); 
        printf("\nFine (SI=1, NO=0) ? "); 
        scanf("%d", &fine); 
        fflush(stdin); 
    } 
fclose(f); 
} 
void vedifile(char *v) 
{ FILE *f; elemento e; 
void stampael(elemento e); 
f=fopen(v, "rb"); 
printf("Lettura di %s:\n", v); 
while (fread(&e, sizeof(elemento), 1, f)>0) 
    { stampael(e); } 
fclose(f); 
}
```

```
elemento leggiel() 
{ elemento e; 
    printf("Nome ? "); 
    scanf("%s",e.nome); 
    printf("\nTelefono ? "); 
    scanf("%s", e.tel); 
    return e; 
} 
void stampael(elemento e) 
{ 
    printf("%s\t", e.nome); 
    printf("%s\n", e.tel); 
} 
void ricerca(char *v) 
{ FILE *f; elemento e; 
     char Nome[20]; 
    int k=0; 
    printf("Nome da cercare: "); 
    scanf("%s",Nome); 
    f=fopen(v, "rb"); 
while(fread(&e,sizeof(elemento),1, f)>0) 
        if (!strcmp(e.nome, Nome) ) 
        { stampael(e); 
           k++; 
 } 
printf("\n\nTrovati %d omonimi %s \n", 
               k, Nome); 
    fclose(f); 
}
```
## **II. Ottimizzazione della ricerca:**

Si ottiene se gli elementi sono memorizzati in modo ordinato nella tavola.

Deve esistere un *ordinamento sul campo chiave*. Questo induce un ordinamento sugli elementi della Tavola come segue:

 $|e1|=1,Attr<sub>1</sub>$  $|e12=$ 

el<sub>1</sub> "<" el<sub>2</sub> *se e solo se* k<sub>1</sub> "<" k<sub>2</sub>

La ricerca può arrestarsi appena si incontra un elemento con chiave maggiore di quella cercata (caso medio N/2 confronti, caso peggiore N confronti).

Si complica l'operazione di inserimento di un nuovo elemento nella tavola + occorre mantenerla ordinata.

# **Esercizio 6.3 (proposto):**

Modificare il programma 6.1 realizzando la rubrica telefonica come tavola in memoria di centrale ordinata sulla chiave (vettore ordinato in base al nome).

FONDAMENTI DI INFORMATICA II *– Strutture dati: tavole* 18

```
int individua_opt(rubrica R, int DIM, 
                                  elemento e) 
{int i,trovato=0, stop=0; 
 for (i=0; i<DIM &&!trovato &&!stop; i++) 
    if (!strcmp(e.nome, R[i].nome)) 
               trovato=1; 
     else 
        if (strcmp(e.nome, R[i].nome)<0) 
                stop=1; 
    if (trovato) return i-1; 
    else return N; 
}
```
Caso peggiore: O(DIM)

## **Ottimizzazione della ricerca (cont.):**

Miglioramento ulteriore: *ricerca binaria*.

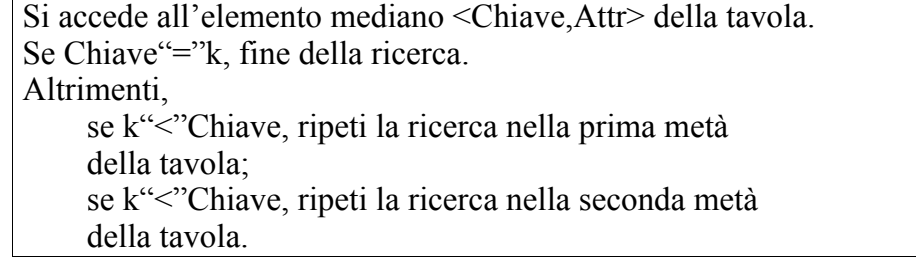

## **Esercizio 6.3 (cont.):**

```
int individua_binaria(rubrica R, int DIM, 
                                  elemento e) 
{int i=0, medio, trovato=0,; 
 while (i<DIM && !trovato) 
    {medio=(i+DIM)/2; 
      if (!strcmp(e.nome, R[medio].nome)) 
               trovato=1; 
      else 
        if (strcmp(e.nome,R[medio].nome)>0) 
                i=medio+1; 
        else DIM=medio-1; 
     } 
    if (trovato) return medio; 
    else return N; 
}
```
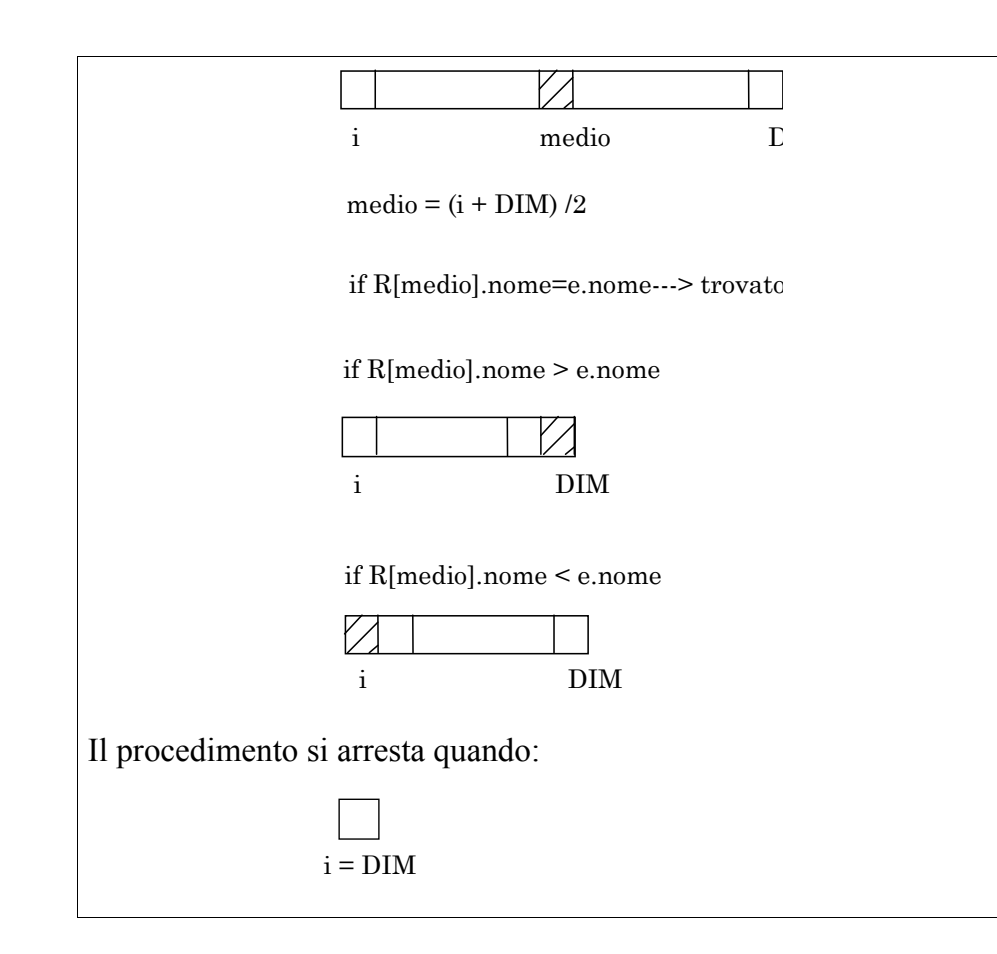

Ad ogni passo si eliminano dalla ricerca metàdegli elementi della tavola "corrente".

Nel caso peggiore si eseguono log2N confronti (nel nostro caso log2DIM)

La ricerca binaria può essere effettuata anche nel caso di file ordinati, purché sia possibile l'accesso diretto (*fseek*).

## **Esercizio 6.4:**

Modificare l'esercizio 6.2, dove si è realizzata una rubrica telefonica come file binario, in modo tale da mantenere il file ordinato sul campo chiave Nome. Realizzare un menù che preveda la chiamata delle operazioni di:

- 1. creazione della rubrica (file vuoto)
- 2. inserimento di un elemento letto a terminale in rubrica
- 3. ricerca di un elemento, letta la chiave a terminale (*da svolgere*)
- 4. stampa dell'intera rubrica

5. fine programma.

Per posizionarsi all'interno di un file o ottenere la posizione corrente, si hanno a disposizione le funzioni:

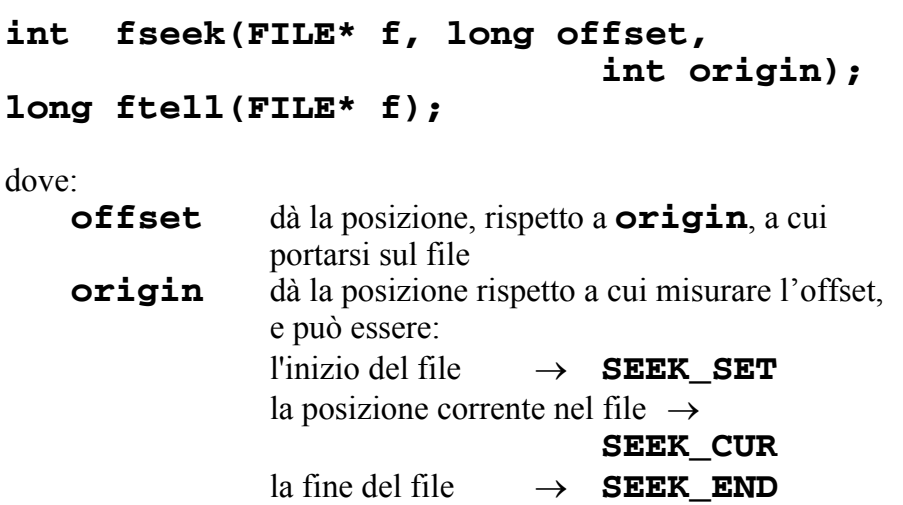

*per un file di testo*, **offset** deve valere 0 o il valore restituito da **ftell()** (nel qual caso, **origin** deve obbligatoriamente valere **SEEK SET**) - **ftell()** restituisce la lunghezza in byte rispetto all'origine

```
/* fread example: read a complete file of 
char */ 
#include <stdio.h> 
#include <stdlib.h> 
int main () { 
  FILE * pFile; 
   long lSize; 
  char * buffer; 
   size_t result; 
  pFile = fopen ( "myfile.bin" , "rb" ); 
   if (pFile==NULL) 
        {fputs ("File error",stderr); 
         exit (1);} 
   /* obtain file size: */ 
  fseek (pFile , 0 , SEEK_END); 
   lSize = ftell (pFile); 
  rewind (pFile); 
   /* allocate memory to contain the whole 
file:*/ 
  buffer = (char*) malloc 
(sizeof(char)*lSize); 
   if (buffer == NULL) 
        {fputs ("Memory error",stderr); 
         exit (2);} 
   /*copy the file into the buffer:*/ 
  result = fread (buffer,1,lSize,pFile);
```
FONDAMENTI DI INFORMATICA II *– Strutture dati: tavole* 23

```
 if (result != lSize) 
          {fputs ("Reading error",stderr); 
           exit (3);} 
   /* the whole file is now loaded in the 
memory buffer. */ 
   /* terminate */ 
   fclose (pFile); 
   free (buffer); 
   return 0; 
}
```
**Esercizio 6.4:** 

```
void ricerca_bin(char *v) 
{ FILE *f; elemento e; 
  char Nome[20]; 
   int trovato=0; 
   long lSize,medium,init=0; 
  printf("Nome da cercare: "); 
   scanf("%s",Nome); 
  f=fopen(v, "rb"); 
   fseek(f , 0 , SEEK_END); 
  lSize = (ftell (f) / sizeof(elemento)); 
  while ((init<lSize) && !trovato) 
   { medium=(init+lSize)/2); 
      fseek(f, medium , SEEK_SET); 
      if(fread(&e,sizeof(elemento),1, f)>0) 
        if (!strcmp(e.nome, Nome) ) 
               { trovato=1; 
                  stampael(e); } 
         else 
            if (strcmp(e.nome, Nome)>0) 
                    lSize=medium; 
              else init=medium; 
 } 
   fclose(f); 
}
```

```
/* ALTRA VERSIONE */ 
#include<stdio.h> 
#include<string.h> 
#include<stdlib.h> 
/*dichiarazione dati*/ 
typedef struct {char nome[20]; 
                 char tel[16];} elemento; 
/*dichiarazione procedure e funzioni*/ 
int menu(void); 
void creazione(char *name); 
elemento richiesta(void); 
elemento richiesta_nome(void); 
int posizionamento(char *name,elemento El); 
void stampafile(char *name); 
void scrittura(char *name, elemento El, 
                 int offset); 
void stampa_tel(char *name, elemento El, 
                 int offset);
```

```
/*SVILUPPO MAIN*/ 
main(void) 
{ elemento dato; 
   int scelta; 
   int pos; 
   do 
\bullet { \bullet scelta=menu(); 
    switch(scelta) 
       { 
       case 1: creazione("rubrica"); 
                 break; 
        case 2: dato=richiesta(); 
           pos=posizionamento("rubrica",dato); 
                 scrittura("rubrica",dato,pos); 
                 break; 
       case 3: dato=richiesta_nome(); 
          pos=ricerca("rubrica",dato); 
               stampa tel("rubrica",dato,pos);
                 break; 
        case 4: stampafile("rubrica"); 
                 break; 
        case 5: break; 
       } 
    }while (scelta!=5); 
}
```

```
/*SVILUPPO MENU*/ 
int menu(void) 
{ int s; 
 do 
 { 
     puts("\t\t\t MENU' DI CONTROLLO\n\n\n"); 
     puts(" 1 ---> Creazione archivio\n"); 
     puts(" 2 ---> Inserimento dato\n"); 
     puts(" 3 ---> Ricerca dato\n"); 
     puts(" 4 ---> Stampa dell'intero 
                    archivio\n"); 
     puts(" 5 ---> Uscita programma\n\n"); 
     printf("Scelta:"); 
     scanf("%d",&s); 
    }while ((s<1)&&(s>5)); 
     return s; 
} 
/*PROCEDURA PER LA CREAZIONE DI UN FILE*/ 
void creazione(char *name) 
{FILE *fp; 
 fp=fopen(name,"wb"); 
  if (fp==NULL) 
     puts("\n\nERRORE DI APERTURA FILE\n\n"); 
  else 
  puts("\n\n\n\n\n\nCREZIONE FILE 
                         ESEGUITA\n\n"); 
 fclose(fp); 
}
```

```
/*PROCEDURA PER L'INSERIMENTO DI UN DATO*/ 
elemento richiesta(void) 
{ 
  elemento El; 
  puts("\n\n\n\n\n\n\n\n"); 
  printf("Nome (max 20 caratteri):"); 
  scanf("%s",&El.nome); 
  printf("Numero di telefono:"); 
  scanf("%s",&El.tel); 
  return El; 
} 
/*PROCEDURA PER ACQUISIZIONE CHIAVE DI UN DATO 
DA CERCARE*/ 
elemento richiesta_nome(void) 
{ 
  elemento El; 
  puts("\n\n\n\n\n\n\n\n"); 
  printf("Nome (max 20 caratteri):"); 
  scanf("%s",&El.nome); 
  return El; 
}
```

```
/* RICERCA DEL PUNTO IN CUI SI DEVE INSERIRE 
    IL NUOVO DATO ALL'INTERNO DEL FILE */ 
int posizionamento(char *name, elemento El) 
{elemento Rd; 
 FILE *fp; 
  int offset=0; /* Contatore posizione */ 
  fp=fopen(name,"rb"); 
  if (fp==NULL) 
     puts("\n\nERRORE DI APERTURA FILE\n\n"); 
  if(fread(&Rd,sizeof(elemento),1, fp)<=0) 
   { fclose(fp); 
     /*file ancora vuoto*/ 
     return -1; 
   } 
     else 
 { 
       fseek(fp,0,SEEK_SET); 
       fread(&Rd,sizeof(elemento),1, fp); 
       do 
       { 
         if (strcmp(El.nome,Rd.nome)<=0) 
             { fclose(fp); 
                return offset; 
             } 
          fread(&Rd,sizeof(elemento),1, fp); 
         offset++; 
       }while (!feof(fp)); 
       fclose(fp); 
       return -1; 
/*elemento da inserire + grande di tutti quelli 
nel file*/ 
      } 
}
```

```
void scrittura(char *name, elemento El,int offset) 
{ 
 FILE *fp; 
 elemento Rd; 
 if (offset<0) 
       { fp=fopen(name,"ab"); 
       fwrite(&El, sizeof(elemento), 1, fp); 
       fclose(fp); 
 } 
 else 
 { fp=fopen(name,"r+b"); 
      fseek(fp,(offset*sizeof(elemento)),SEEK_SET); 
      fread(&Rd,sizeof(elemento),1, fp); 
      do{ 
          offset=(ftell(fp)-sizeof(elemento)); 
          fseek(fp,offset,SEEK_SET); 
          fwrite(&El, sizeof(elemento), 1, fp); 
          El=Rd; 
        fseek(fp,offset+sizeof(elemento),SEEK_SET); 
       }while 
           ((fread(&Rd,sizeof(elemento),1,fp)>0)); 
       fwrite(&El, sizeof(elemento), 1, fp); 
       fclose(fp); 
 } 
}
```

```
/* RICERCA IL DATO ALL'INTERNO DEL FILE */ 
int ricerca(char *name, elemento El) 
{elemento Rd; 
 FILE *fp; 
 int offset=0; /* Contatore posizione */ 
 fp=fopen(name,"rb"); 
 if (fp==NULL) 
     puts("\n\nERRORE DI APERTURA FILE\n\n"); 
 if(fread(&Rd,sizeof(elemento),1, fp)<=0) 
   { fclose(fp); 
     /*non trovato: file vuoto*/ 
     return -1; 
  } 
 else 
   { fseek(fp,0,SEEK_SET); 
     fread(&Rd,sizeof(elemento),1, fp); 
     do 
     { if (strcmp(El.nome,Rd.nome)==0) 
           { fclose(fp); 
             return offset; /* trovato */ 
 } 
       else 
         if (strcmp(El.nome,Rd.nome)>0) 
             { fclose(fp); 
               return -1; /* non trovato */ 
 } 
         else 
          {fread(&Rd,sizeof(elemento),1, fp); 
           offset++; 
 } 
      }while (!feof(fp)); 
     fclose(fp); 
     return -1; /* non trovato */ 
   }
```
**}**

```
/*PROCEDURA PER LA STAMPA A VIDEO DEL NUMERO DI 
TELEFONO DEL DATO CERCATO*/ 
void stampa_tel(char *name, elemento El, 
                 int offset) 
{ elemento Rd; 
   FILE *fp; 
    if (offset==-1) 
       /*elemento non esiste in rubrica */ 
       puts("\n\nELEMENTO NON ESISTE\n\n"); 
       else 
       { /*riposizionamento nel file */ 
       fp=fopen(name,"rb"); 
       if (fp==NULL) 
     puts("\n\nERRORE DI APERTURA FILE\n\n"); 
       fseek(fp,offset,SEEK_SET); 
       if 
         (fread(&Rd,sizeof(elemento),1,fp)>0) 
          printf("%s",Rd.tel); 
       fclose(fp); 
       } 
}
```

```
/*PROCEDURA PER LA STAMPA DELL'INTERO FILE*/ 
void stampafile(char *name) 
{ 
  FILE*fp; 
  elemento Rd; 
  int p=0; 
  fp=fopen(name,"rb"); 
  if (fp==NULL) 
    puts("\n\nERRORE DI APERTURA FILE\n\n"); 
  while(fread(&Rd,sizeof(elemento),1, fp)>0) 
    {printf("Nome: %s Telefono: %s 
\n",Rd.nome,Rd.tel); 
     p=1; 
    } 
  if ((fread(&Rd,sizeof(elemento),1, 
f(p) < 0) & (p == 0) puts ("\n\n\n\nArchivio vuoto\n\n\n\n"); 
   fclose(fp); 
}
```
# **III. Limitazione della visibilità della struttura dati:**

Si può ottenere realizzando un "componente software" dotato di una parte interfaccia (file .h) e una parte implementazione (file .c).